Extracted from:

## Python Brain Teasers

Exercise Your Mind

This PDF file contains pages extracted from *Python Brain Teasers*, published by the Pragmatic Bookshelf. For more information or to purchase a paperback or PDF copy, please visit [http://www.pragprog.com.](http://www.pragprog.com)

Note: This extract contains some colored text (particularly in code listing). This is available only in online versions of the books. The printed versions are black and white. Pagination might vary between the online and printed versions; the content is otherwise identical.

Copyright © 2021 The Pragmatic Programmers, LLC.

All rights reserved.

No part of this publication may be reproduced, stored in a retrieval system, or transmitted, in any form, or by any means, electronic, mechanical, photocopying, recording, or otherwise, without the prior consent of the publisher.

The Pragmatic Bookshelf

Raleigh, North Carolina

The<br>Pragmatic Programmers

# **Python Brain Teasers Exercise Your Mind**

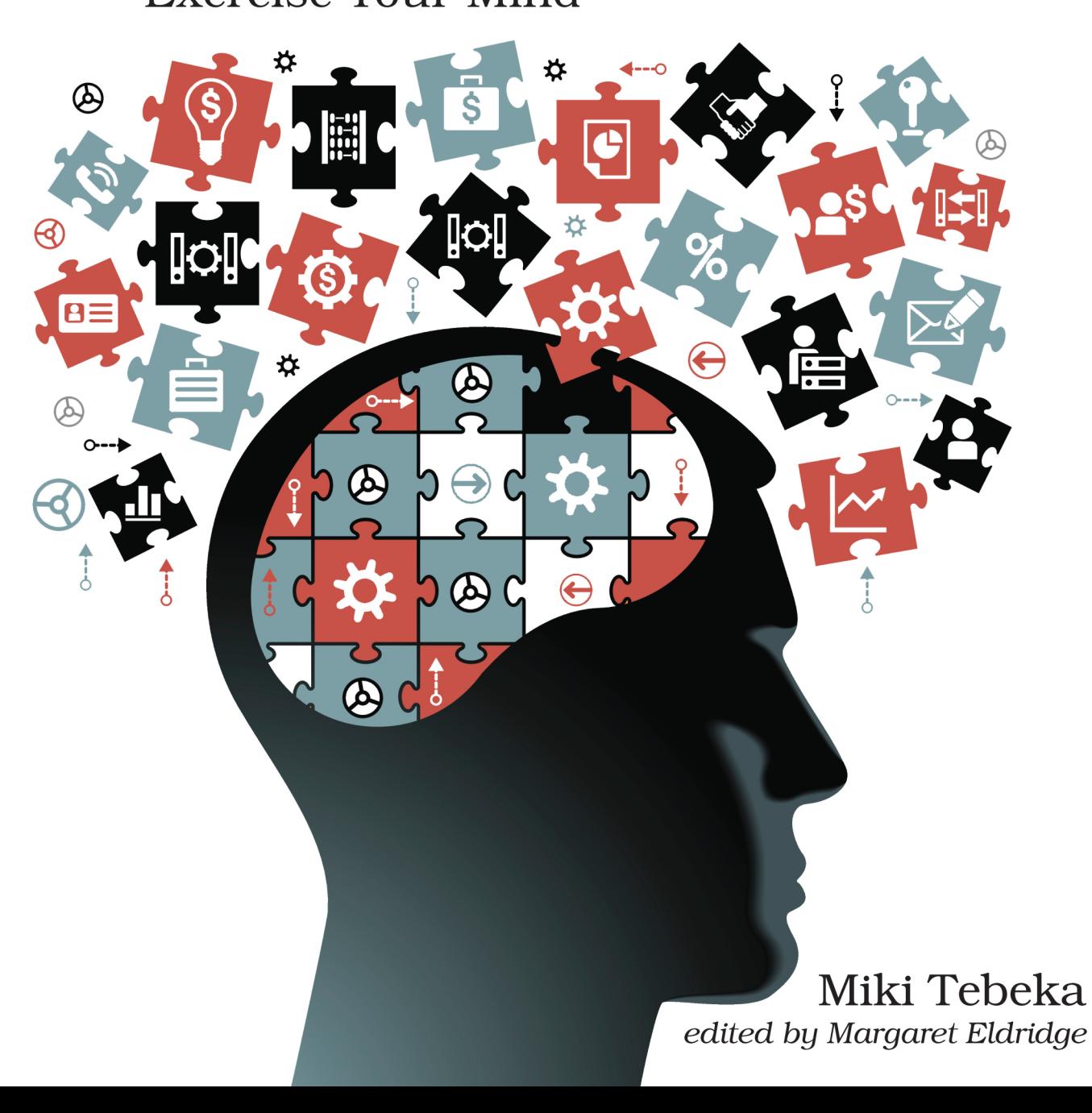

## Python Brain Teasers

Exercise Your Mind

Miki Tebeka

The Pragmatic Bookshelf

Raleigh, North Carolina

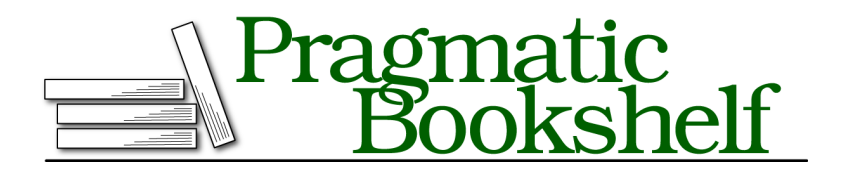

Many of the designations used by manufacturers and sellers to distinguish their products are claimed as trademarks. Where those designations appear in this book, and The Pragmatic Programmers, LLC was aware of a trademark claim, the designations have been printed in initial capital letters or in all capitals. The Pragmatic Starter Kit, The Pragmatic Programmer, Pragmatic Programming, Pragmatic Bookshelf, PragProg and the linking *g* device are trademarks of The Pragmatic Programmers, LLC.

Every precaution was taken in the preparation of this book. However, the publisher assumes no responsibility for errors or omissions, or for damages that may result from the use of information (including program listings) contained herein.

For our complete catalog of hands-on, practical, and Pragmatic content for software developers, please visit <https://pragprog.com>.

The team that produced this book includes:

CEO: Dave Rankin COO: Janet Furlow Managing Editor: Tammy Coron Development Editor: Margaret Eldridge Copy Editor: Jennifer Whipple Indexing: Potomac Indexing, LLC Layout: Gilson Graphics Founders: Andy Hunt and Dave Thomas

For sales, volume licensing, and support, please contact <support@pragprog.com>.

For international rights, please contact <rights@pragprog.com>.

Copyright © 2021 The Pragmatic Programmers, LLC.

All rights reserved. No part of this publication may be reproduced, stored in a retrieval system, or transmitted, in any form, or by any means, electronic, mechanical, photocopying, recording, or otherwise, without the prior consent of the publisher.

ISBN-13: 978-1-68050-900-7 Encoded using the finest acid-free high-entropy binary digits. Book version: P1.0—September 2021

### Puzzle 4

## A Task to Do

```
tasks.py
Line 1 from heapq import heappush, heappop
   -
  - tasks = []- heappush(tasks, (30, 'work out'))
   5 heappush(tasks, (10, 'wake up'))
   - heappush(tasks, (20, 0xCAFFE))
   - heappush(tasks, (20, 'feed cat'))
   - heappush(tasks, (40, 'write book'))
   -
  10 while tasks:
         \_, payload = heappop(tasks)
         - print(payload)
```
#### **Guess the Output**

Try to guess what the output is before moving to the next page.

This code will raise a TypeError exception.

The built-in heapq module implements min-heap over lists.

It's common to use a heap for a priority queue. Pushing and deleting from the heap are  $log(N)$  operations, and the first item in the heap (e.g., tasks[0]) is always the smallest.

To compare items in the heap, heapq uses the comparison defined in the object's type (using the  $\epsilon$  operator, which maps to the specific type's  $\epsilon$ special method). The objects in the tasks heap are tuples. Python orders tuples, and lists, in a lexicographical order, very much like books are ordered in the library. Lexicographical order compares the first two items, then the second two, and so on. Finally, if all of the items are equal, the longer tuple is considered bigger.

In line 11, you pop the first item from tasks, which is (10, 'wake up'). After this item is removed from the heap, heapq will move the smallest item to the top of the heap. There are two candidates (20, 'feed cat') and (20, 0xCAFFE); since the first items in these tuples are equal, Python will try to compare the second items.

#### **l33t Code**

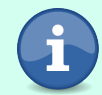

0xCAFFE is a hexadecimal (base 16) number. Writing "English" this way is called "leet" (or "l33t").

Comparing 'feed cat' (a str) with 0xCAFFE (an int) will raise an exception.

### **Further Reading**

```
heapq Module
    docs.python.org/3/library/heapq.html
Heap Data Structure on Wikipedia
    en.wikipedia.org/wiki/Heap_(data_structure)
Lexicographical Order on Wikipedia
    en.wikipedia.org/wiki/Lexicographical_order
Tuples and Sequences
    docs.python.org/3/tutorial/datastructures.html#tuples-and-sequences
```